<span id="page-0-0"></span>Initiation à l'algorithmique et la programmation : la machine caractère

Généré par Doxygen 1.8.12

# **Table des matières**

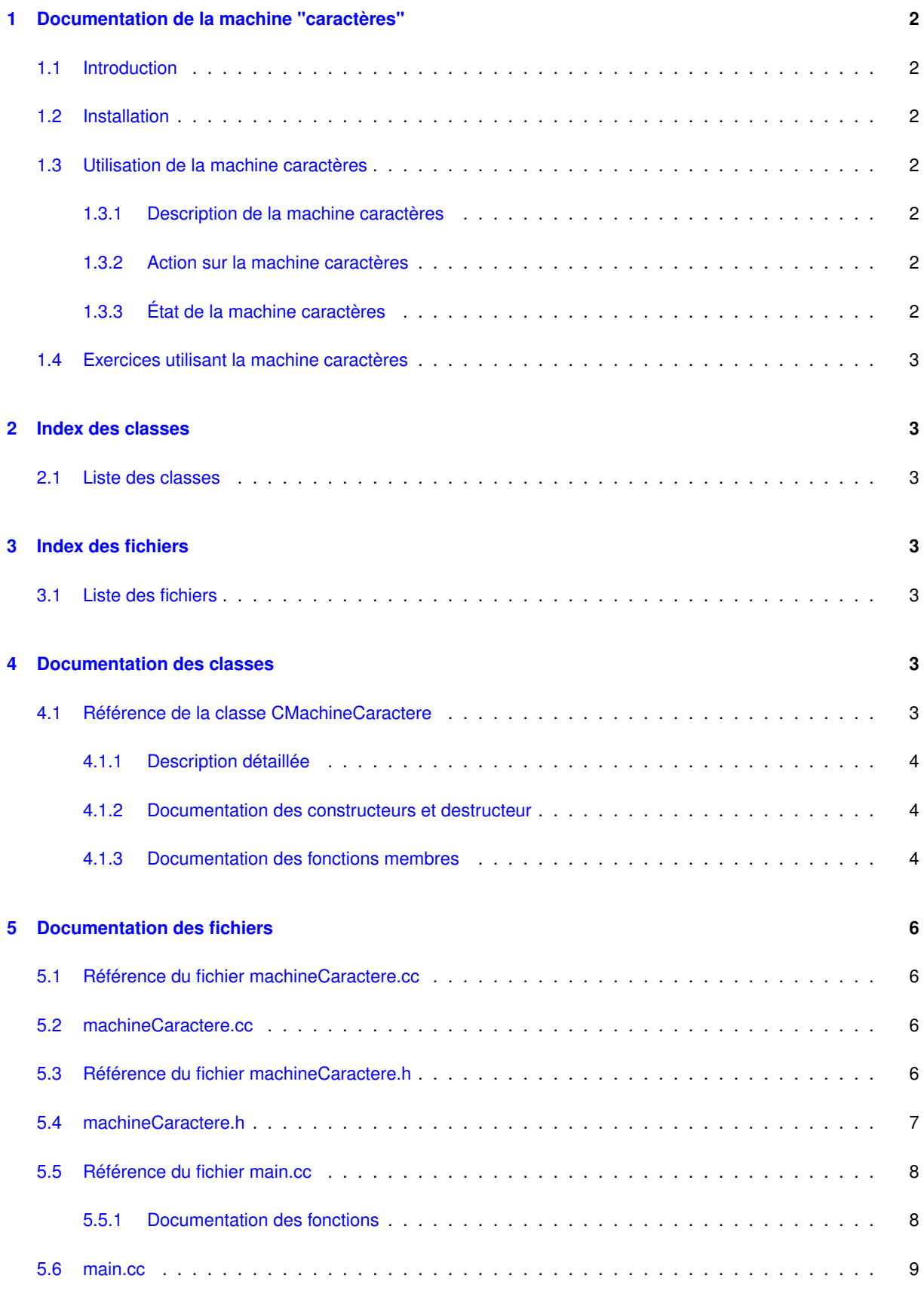

**[Index](#page-10-0) 11**

# <span id="page-2-1"></span><span id="page-2-0"></span>**1 Documentation de la machine "caractères"**

## **1.1 Introduction**

La machine caractères a été développée dans le cadre de l'apprentissage du C++ au club informatique de Loriol. Elle est inspirée du cours d'algorithmique de Pierre-Claude SCHOLL (université de Grenoble).

### <span id="page-2-2"></span>**1.2 Installation**

Pour utiliser la machine caractères, il suffit de joindre à votre projet C++ les fichiers machineCaractère.h et machineCaractère.cc

Vous disposez ainsi de la classe C++ [CMachineCaractere](#page-3-6) permettant d'utiliser une machine caractères.

## <span id="page-2-4"></span><span id="page-2-3"></span>**1.3 Utilisation de la machine caractères**

**1.3.1 Description de la machine caractères**

Une machine caractères comporte :

- un ruban.
	- Le ruban est une suite de caractères terminée par une marque.
	- Un ruban est initialisé par le constructeur [CMachineCaractere : :CMachineCaractere](#page-4-3) (const string& kpr←- Ruban).
- Une fenêtre montrant le caractère courant.
	- Après initialisation, la fenêtre est positionnée sur le premier caractère du ruban.
- <span id="page-2-5"></span>**1.3.2 Action sur la machine caractères**

L'action possible sur la machine caractères :

— Vous pouvez déplacer la fenêtre de la machine caractères vers le caractère suivant via la méthode void CMachineCaractere : : avancer ().

Vous ne devez pas avoir atteint la fin du ruban.

<span id="page-2-6"></span>**1.3.3 État de la machine caractères**

Vous pouvez consulter l'état de la machine caractères :

— Vous pouvez consulter le caractère courant du ruban de la machine caractères via la méthode char [C](#page-4-5)←- MachineCaractere : : caractereCourant ().

Vous ne devez pas avoir atteint la fin du ruban.

— Vous pouvez demander si vous avez atteint la marque de fin du ruban de la machine caractères via la méthode bool [CMachineCaractere : :marque](#page-5-0) ()

## <span id="page-3-7"></span><span id="page-3-0"></span>**1.4 Exercices utilisant la machine caractères**

- Compter les 'e' du texte. Tester avec "Elle n'est pas veuve" Tester avec "Quelle belle epee !" Tester avec ""
- Compter les mots du texte. Un mot est une suite de caractères majuscules, minuscules non accentuées ou chiffres séparés par tout autre caractère. Tester avec "Elle n'est pas veuve" Tester avec "Il a bu 25 litres de bière" Tester avec ""
- Compter le nombre de 'le' du texte. Tester avec "le garçon la trouve très belle" Tester avec ""

# <span id="page-3-1"></span>**2 Index des classes**

### <span id="page-3-2"></span>**2.1 Liste des classes**

Liste des classes, structures, unions et interfaces avec une brève description :

<span id="page-3-4"></span><span id="page-3-3"></span>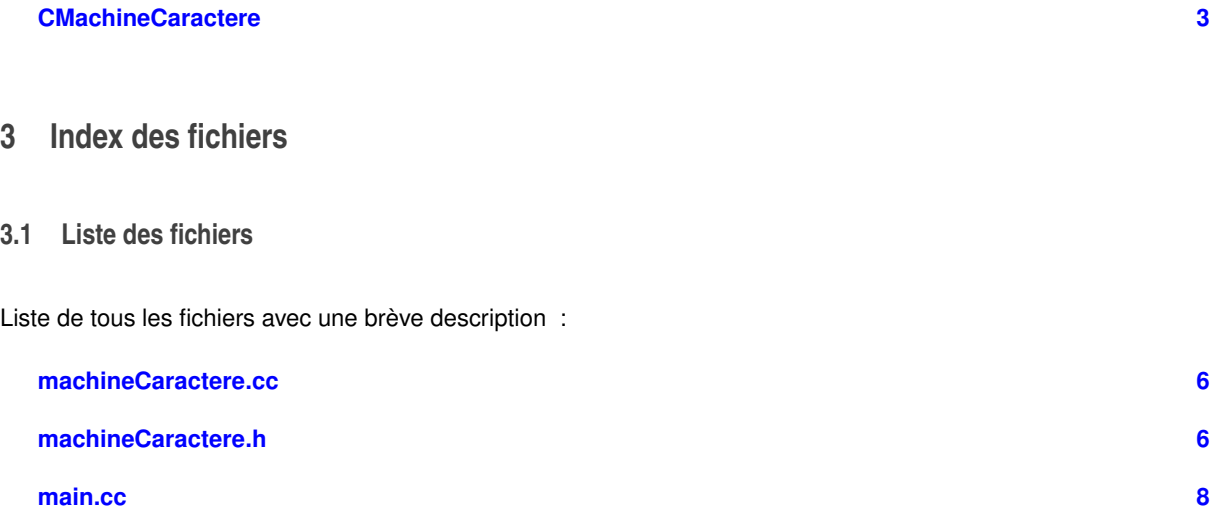

# <span id="page-3-5"></span>**4 Documentation des classes**

#### <span id="page-3-6"></span>**4.1 Référence de la classe CMachineCaractere**

#include <machineCaractere.h>

**Fonctions membres publiques**

- [CMachineCaractere](#page-4-3) (const string &kprRuban) virtual ∼[CMachineCaractere](#page-4-6) ()
- 
- bool [marque](#page-5-0) ()
- void [avancer](#page-4-4) () — char [caractereCourant](#page-4-5) ()

#### <span id="page-4-7"></span><span id="page-4-0"></span>**4.1.1 Description détaillée**

Définition à la ligne [60](#page-7-1) du fichier [machineCaractere.h.](#page-7-2)

<span id="page-4-3"></span><span id="page-4-1"></span>**4.1.2 Documentation des constructeurs et destructeur**

```
4.1.2.1 CMachineCaractere()
```

```
CMachineCaractere::CMachineCaractere (
             const string & kprRuban )
```
Constructeur [CMachineCaractere : :CMachineCaractere](#page-4-3) (const string& kprRuban) Initialise une machine caractères avec la chaîne kprRuban.

#### **Paramètres**

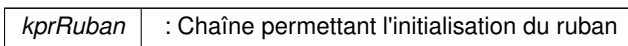

<span id="page-4-6"></span>Définition à la ligne [4](#page-6-5) du fichier [machineCaractere.cc.](#page-6-6)

### **4.1.2.2** ∼**CMachineCaractere()**

CMachineCaractere::∼CMachineCaractere ( ) [virtual]

Destructeur [CMachineCaractere : :](#page-4-6)∼CMachineCaractere (). Termine la machine caractères

Définition à la ligne [9](#page-6-7) du fichier [machineCaractere.cc.](#page-6-6)

#### <span id="page-4-2"></span>**4.1.3 Documentation des fonctions membres**

#### <span id="page-4-4"></span>**4.1.3.1 avancer()**

void CMachineCaractere::avancer ( )

Méthode bool CMachineCaractere : : avancer (). Avance le ruban sur le caractère suivant. La fin du ruban ne doit pas avoir été atteinte.

Définition à la ligne [18](#page-6-8) du fichier [machineCaractere.cc.](#page-6-6)

<span id="page-4-5"></span>Voici le graphe des appelants de cette fonction :

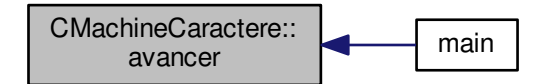

#### <span id="page-5-1"></span>**4.1.3.2 caractereCourant()**

char CMachineCaractere::caractereCourant ( )

Méthode char [CMachineCaractere : :caractereCourant](#page-4-5) (). renvoi le caractère courant sous la fenêtre du ruban. La fin du ruban ne doit pas avoir été atteinte

Définition à la ligne [24](#page-6-9) du fichier [machineCaractere.cc.](#page-6-6)

Voici le graphe des appelants de cette fonction :

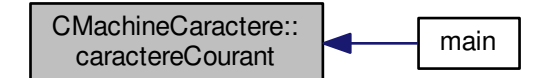

<span id="page-5-0"></span>**4.1.3.3 marque()**

bool CMachineCaractere::marque ( )

Méthode bool CMachineCaractere : : marque () renvoi Vrai (true) si la fin du ruban est atteinte

Définition à la ligne [12](#page-6-10) du fichier [machineCaractere.cc.](#page-6-6)

Voici le graphe des appelants de cette fonction :

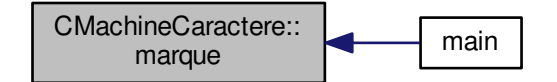

La documentation de cette classe a été générée à partir des fichiers suivants :

- [machineCaractere.h](#page-6-4)
- [machineCaractere.cc](#page-6-1)

# <span id="page-6-0"></span>**5 Documentation des fichiers**

<span id="page-6-1"></span>**5.1 Référence du fichier machineCaractere.cc**

```
#include "machineCaractere.h"
```
Graphe des dépendances par inclusion de machineCaractere.cc :

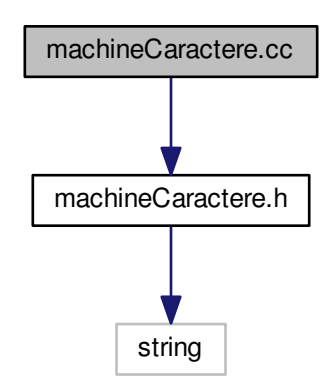

# <span id="page-6-6"></span><span id="page-6-2"></span>**5.2 machineCaractere.cc**

```
00001 #include "machineCaractere.h"
00002
00003 // =======================================================================
00004 CMachineCaractere::CMachineCaractere (const string& kprRuban) :
00005 kmvRuban (kprRuban),<br>00006 mvPosition (0) {}
00007
00008 // =======================================================================
00009 CMachineCaractere::~CMachineCaractere () {}
00010
00011 // =======================================================================
00012 bool CMachineCaractere::marque () {
00013
00014 return (kmvRuban.length () == mvPosition);<br>00015 };
0001500016
00017 // =======================================================================
00018CMachineCaractere::avancer () {
00019<br>00020
        if (kmvRuban.length () > mvPosition) mvPosition++;<br>};
0002100022
00023 // =======================================================================
00024 char CMachineCaractere::caractereCourant () {
00025<br>00026
       return kmvRuban[mvPosition];<br>};
00027 };
```
## <span id="page-6-9"></span><span id="page-6-8"></span><span id="page-6-4"></span><span id="page-6-3"></span>**5.3 Référence du fichier machineCaractere.h**

#include <string>

<span id="page-6-11"></span>

Graphe des dépendances par inclusion de machineCaractere.h :

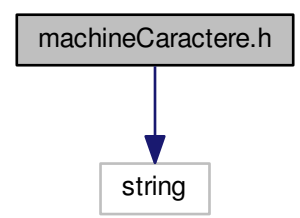

Ce graphe montre quels fichiers incluent directement ou indirectement ce fichier :

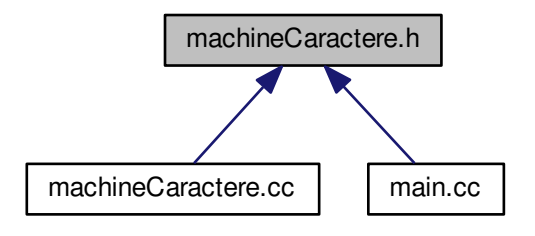

#### **Classes**

<span id="page-7-2"></span>— class [CMachineCaractere](#page-3-6)

## <span id="page-7-0"></span>**5.4 machineCaractere.h**

```
00001 #ifndef MACHINECARACTERE_HH
00002 #define MACHINECARACTERE_HH
00003
std;
00005
00006 #include <string>
00007
00008 /* Documentation tag for Doxygen
00009 */
00010
00059 // =======================================================================
00060 class CMachineCaractere {
00061
00062 public:<br>00066 CMacl
CMachineCaractere ();
            ~CMachineCaractere ();
00070
00071 // Méthodes publiques
00074 bool marque ();
00078 void avancer ();
00082 char caractereCourant ();
```
<span id="page-8-4"></span>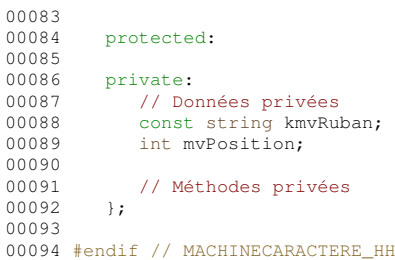

# <span id="page-8-2"></span><span id="page-8-0"></span>**5.5 Référence du fichier main.cc**

```
#include <iostream>
#include "machineCaractere.h"
Graphe des dépendances par inclusion de main.cc :
```
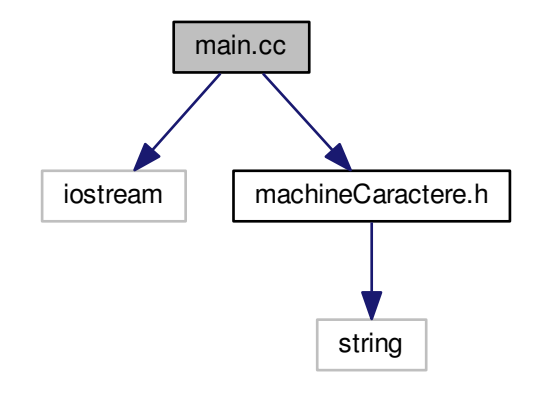

**Fonctions**

 $-$  int [main](#page-8-3) ()

<span id="page-8-3"></span><span id="page-8-1"></span>**5.5.1 Documentation des fonctions**

**5.5.1.1 main()**

int main ( )

Définition à la ligne [8](#page-9-1) du fichier [main.cc.](#page-9-2)

Voici le graphe d'appel pour cette fonction :

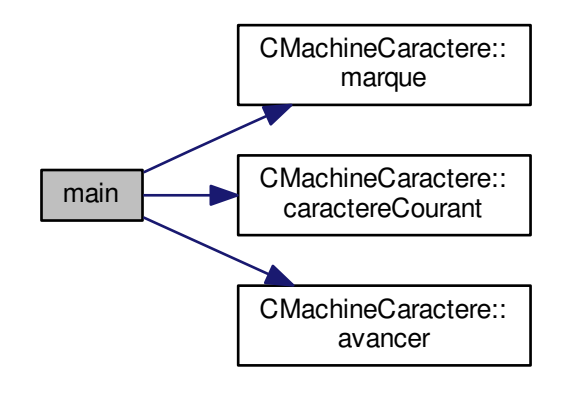

### <span id="page-9-2"></span><span id="page-9-0"></span>**5.6 main.cc**

<span id="page-9-1"></span>00001 #include <iostream> 00002 00003 using namespace [std;](#page-0-0) 00004 00005 #include ["machineCaractere.h"](#page-6-4) 00006 00007 // ======================================================================= [00008](#page-8-3) int [main](#page-8-3) () {  $00009$ <br> $00010$ <br> $00011$ int lvCompteur; 00011 [CMachineCaractere](#page-3-6) lvMC ("Ceci est un texte d'essai");  $00012$ <br> $00013$ 00013 cout << "Compter les 'e'" << endl;<br>00014 lvCompteur = 0; 00014  $lvComputer = 0;$ <br>00015  $while (!lvMC.max)$ 00015 while (!lvMC[.marque](#page-5-0) ()) {<br>00016 if (lvMC[.caractereCourant](#page-4-5) () == 'e') lvCompteur++;<br>00017 lvMC[.avancer](#page-4-4) (); 00018<br>00019 00019 cout << "Il y a " << lvCompteur << " 'e'" << endl;<br>00020 return 0; return 0;<br>} 00021 }

# **Index**

∼CMachineCaractere CMachineCaractere, [4](#page-4-7) avancer CMachineCaractere, [4](#page-4-7) CMachineCaractere, [3](#page-3-7) ∼CMachineCaractere, [4](#page-4-7) avancer, [4](#page-4-7) CMachineCaractere, [4](#page-4-7) caractereCourant, [4](#page-4-7) marque, [5](#page-5-1) caractereCourant CMachineCaractere, [4](#page-4-7) machineCaractere.cc, [6](#page-6-11) machineCaractere.h, [6](#page-6-11) main main.cc, [8](#page-8-4) main.cc, [8](#page-8-4) main, [8](#page-8-4) marque CMachineCaractere, [5](#page-5-1)